## **ADVISORS**

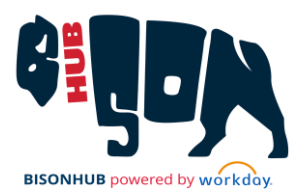

## Reference Sheet for Advisors

This Reference Sheet provides information on training resources such as Job Aids, QRGs, and videos available to Howard University Advisors. These resources are available in Workday Learning.

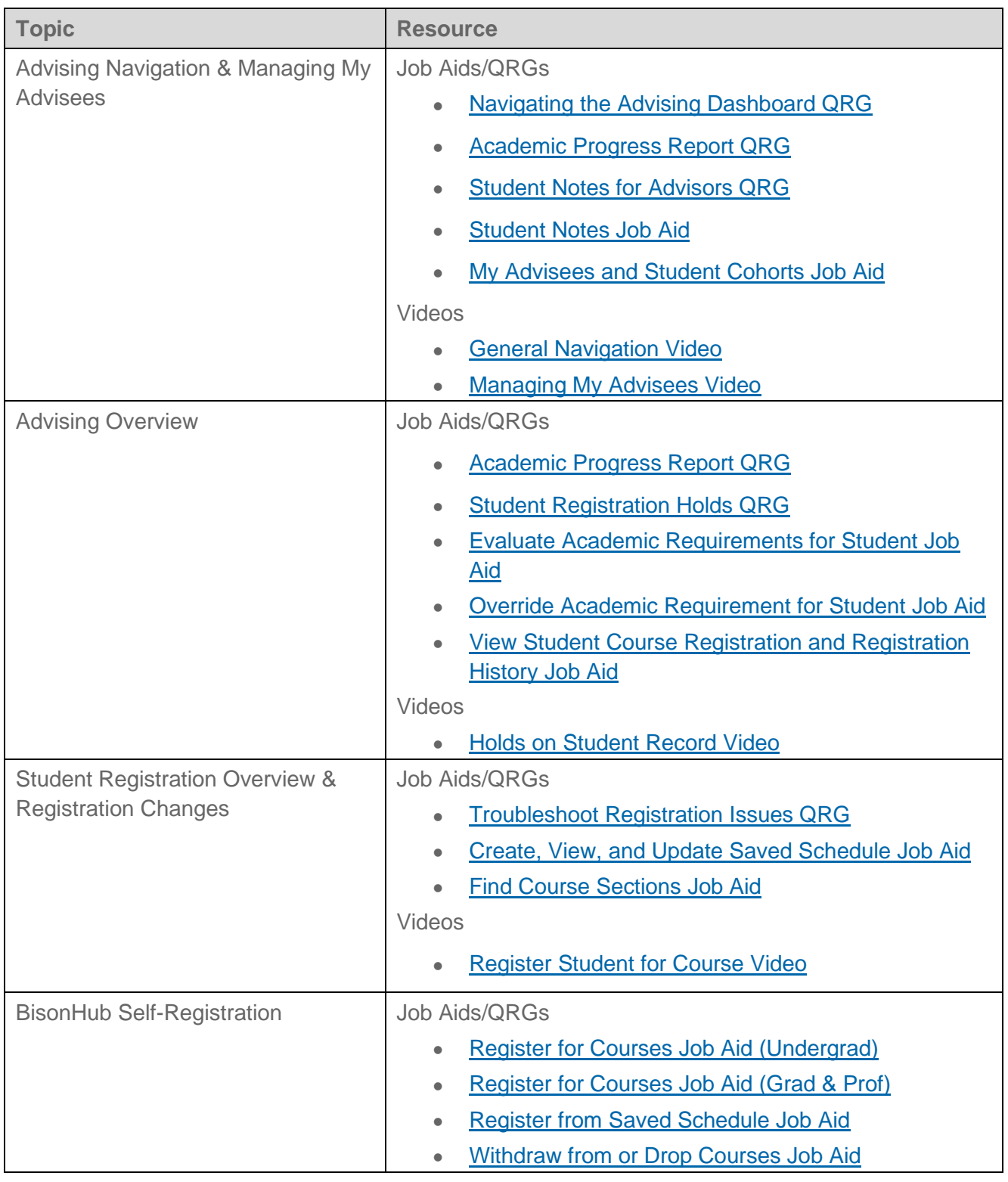

 $\mathbf{r}$ 

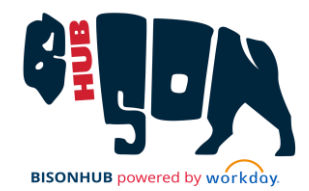

## **ADVISORS**

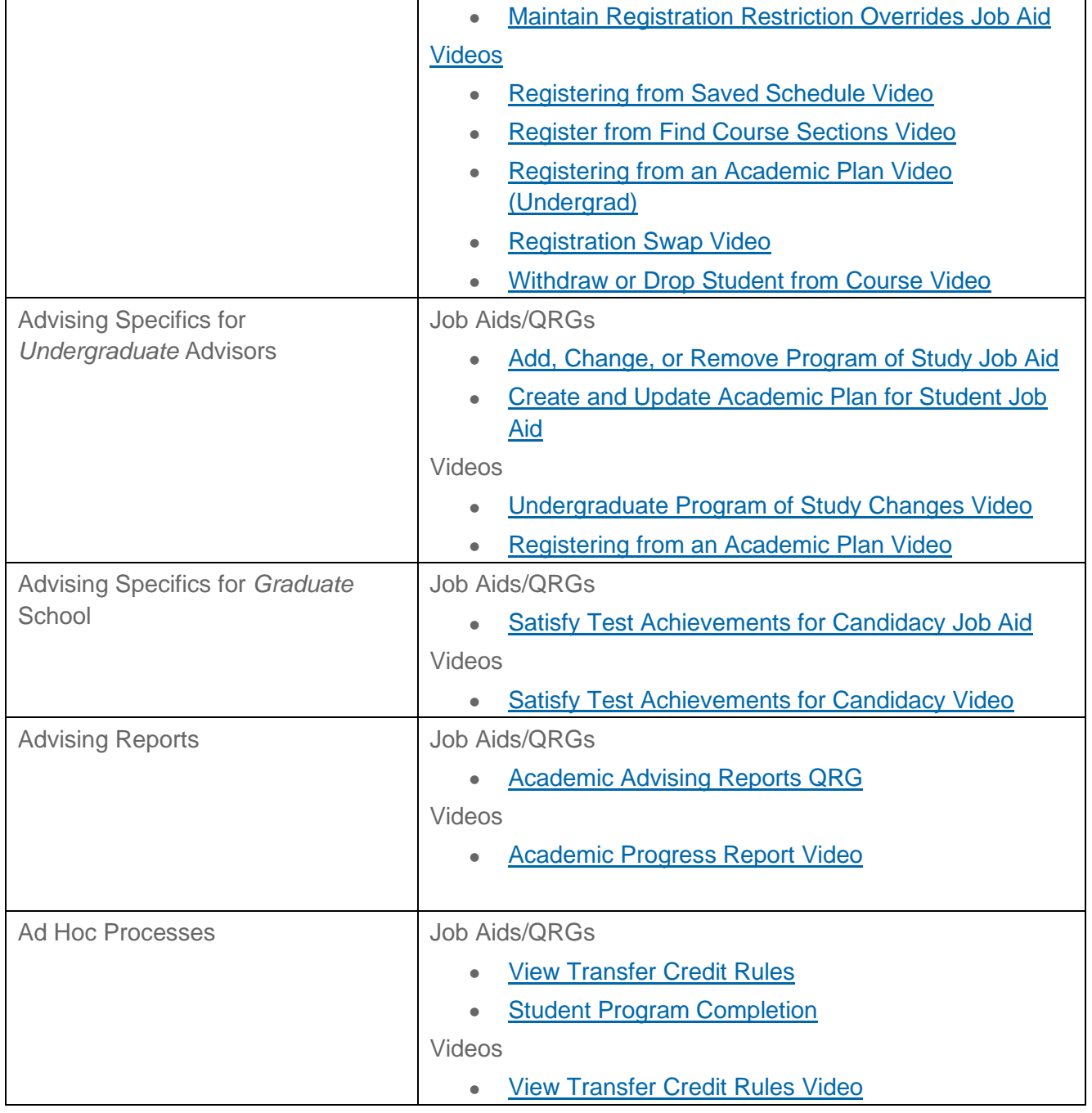